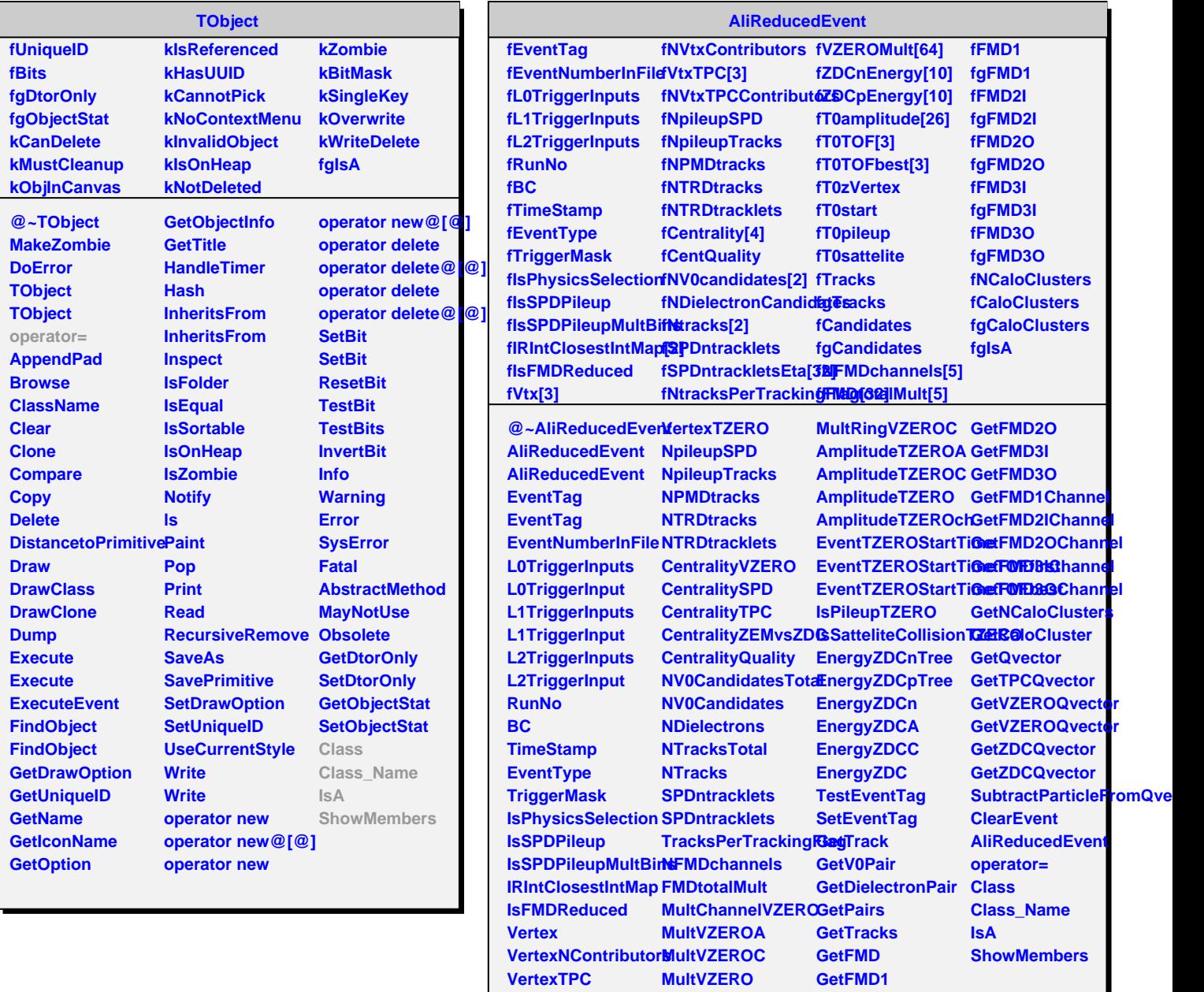

**VertexTPCContributouskRingVZEROA GetFMD2I**